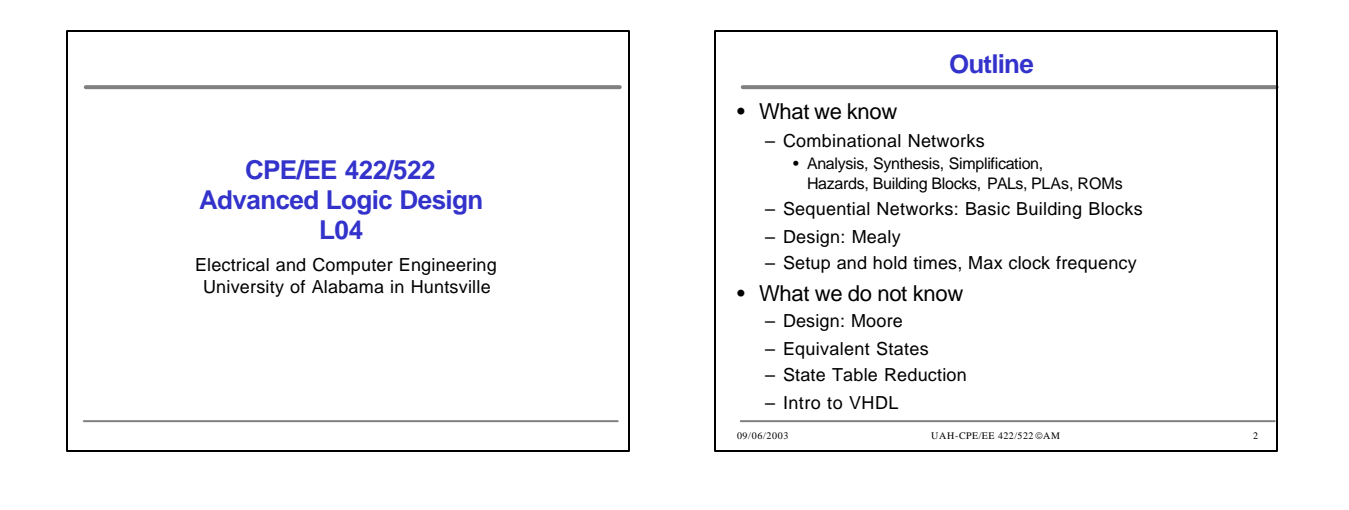

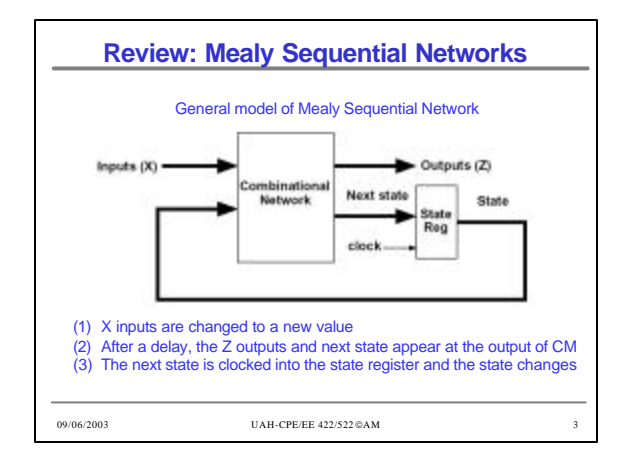

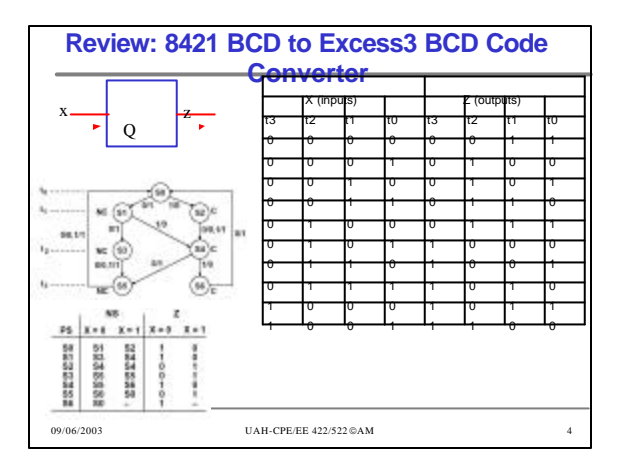

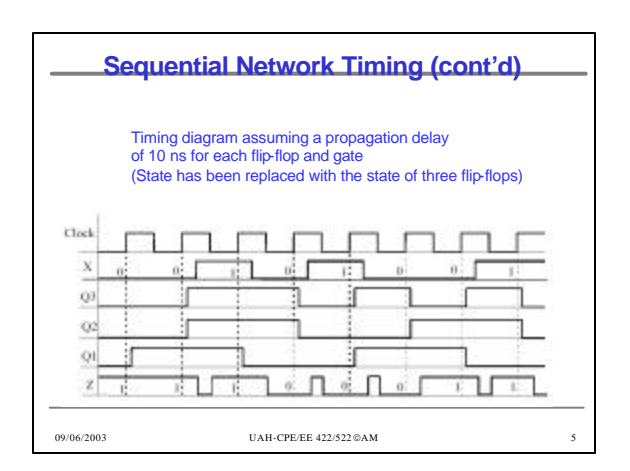

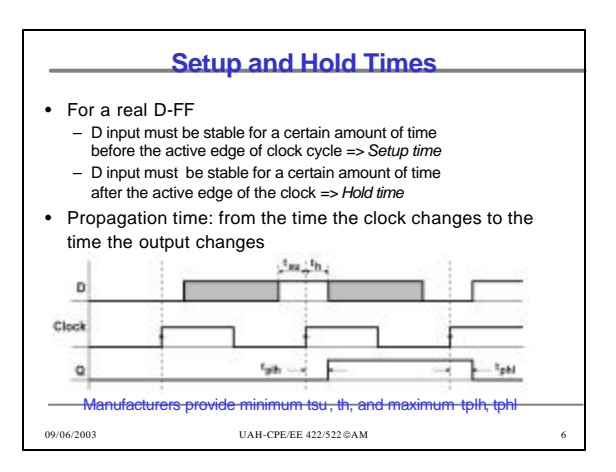

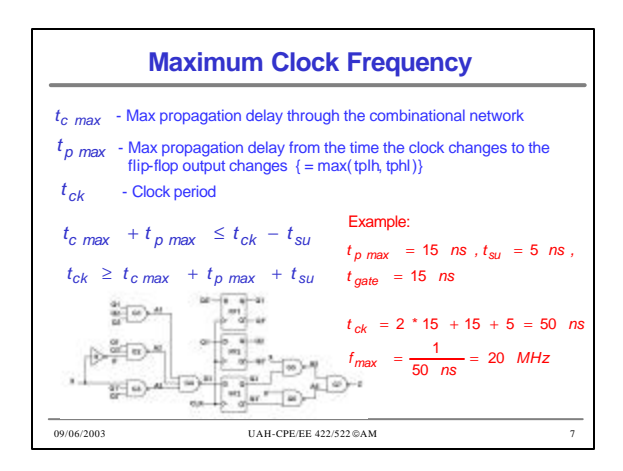

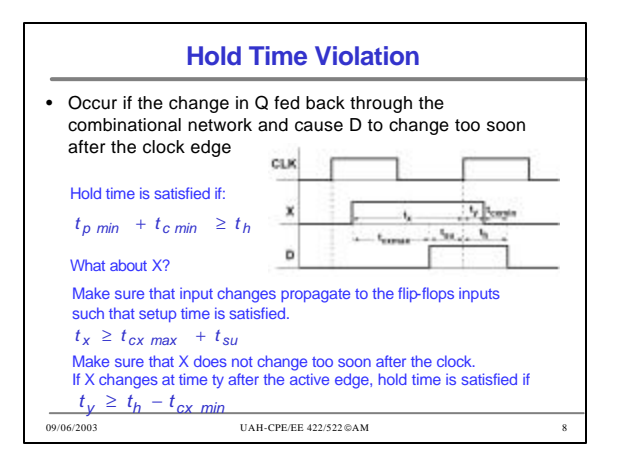

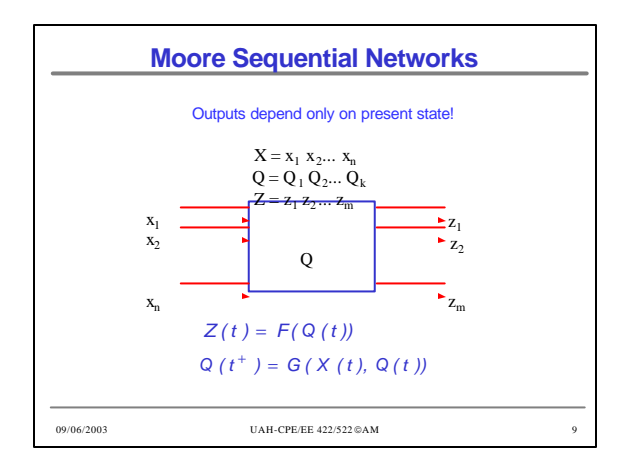

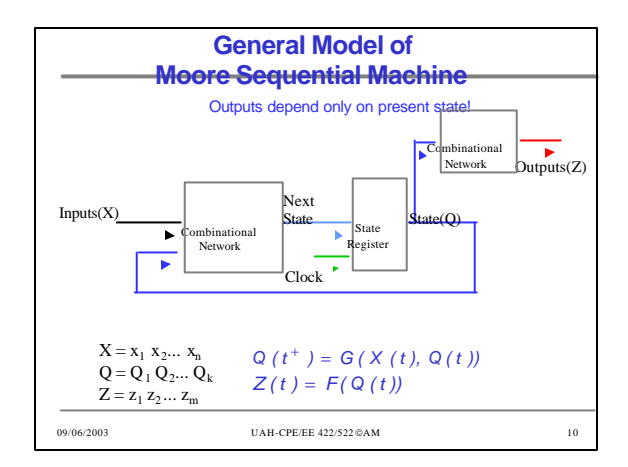

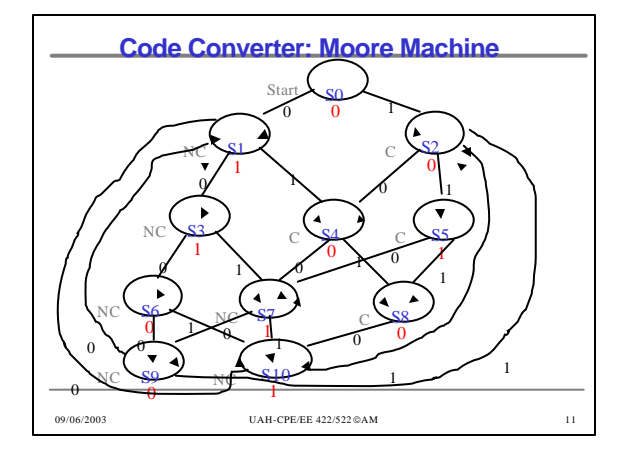

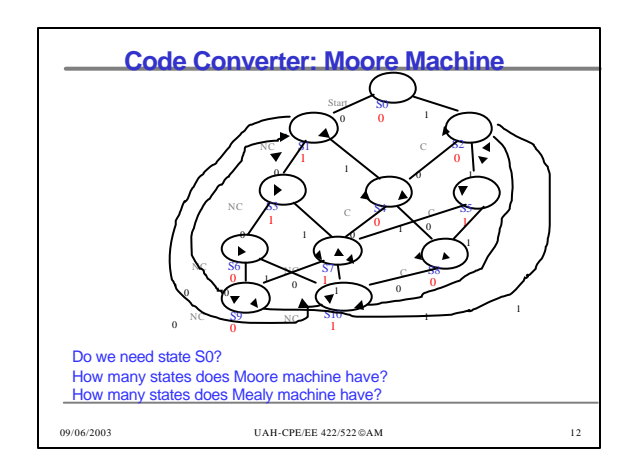

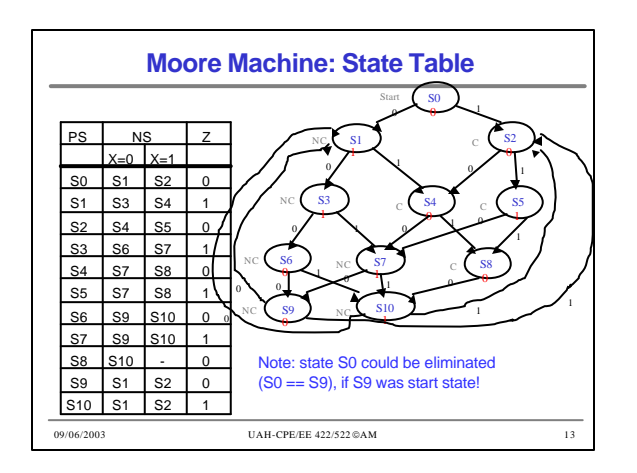

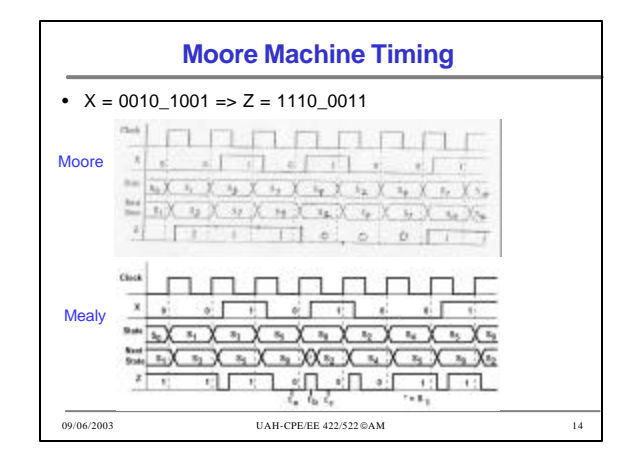

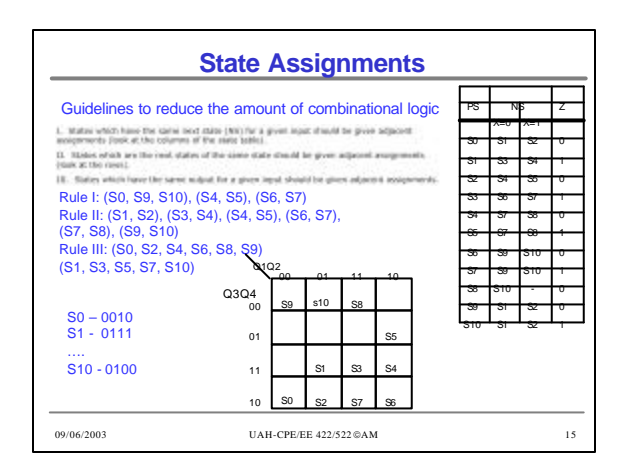

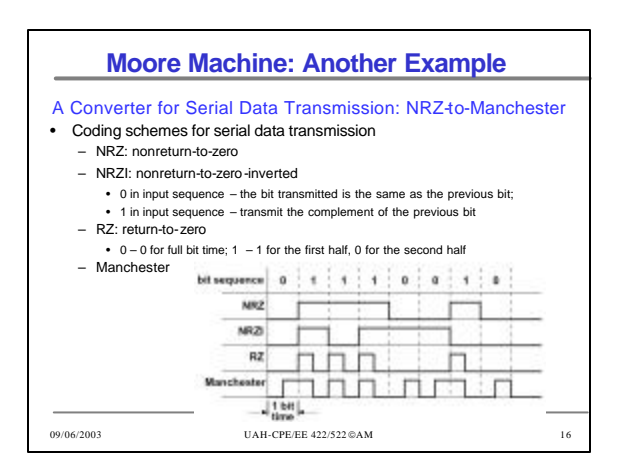

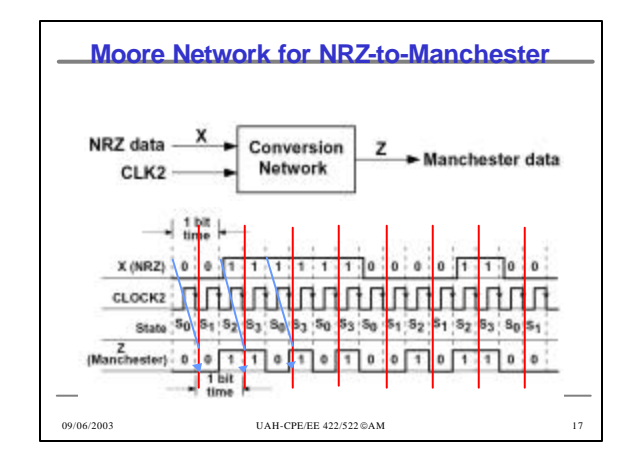

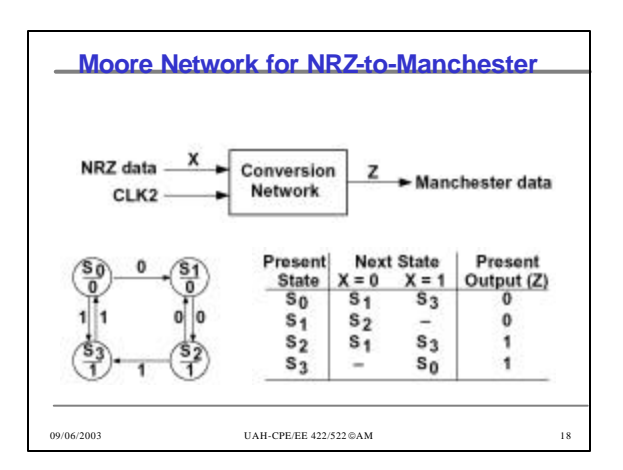

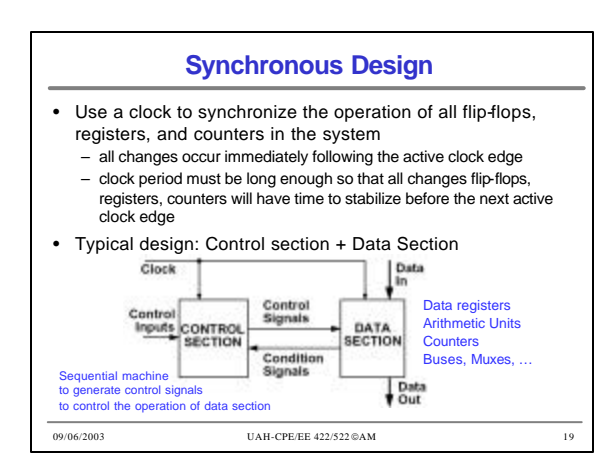

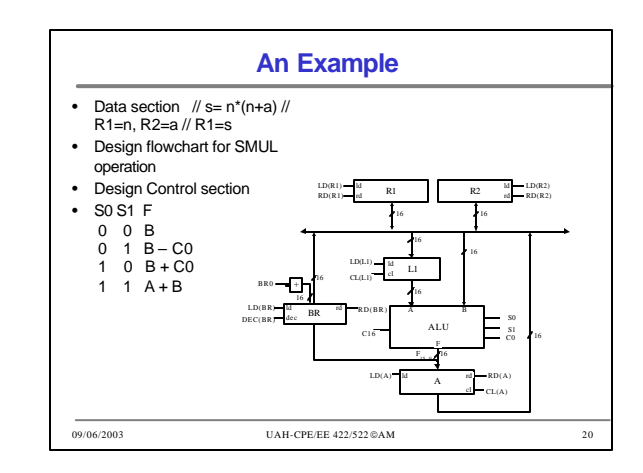

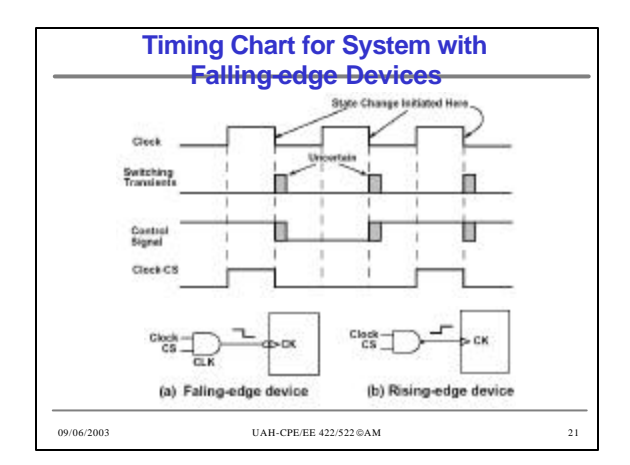

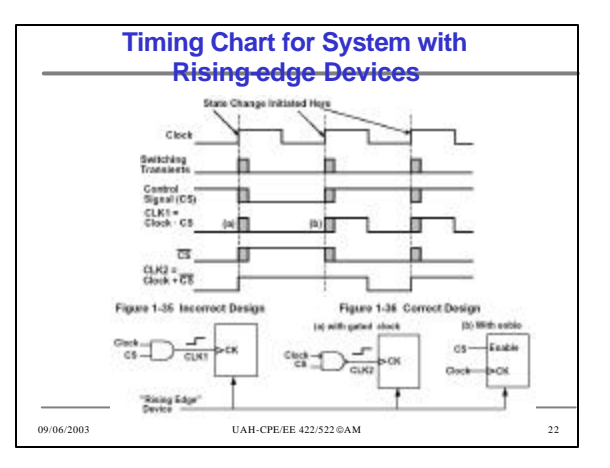

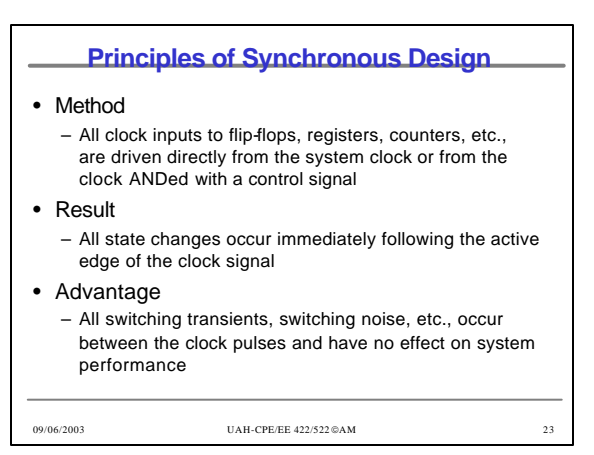

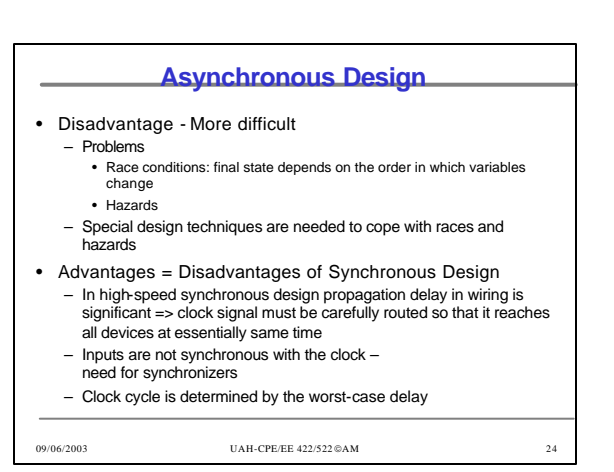

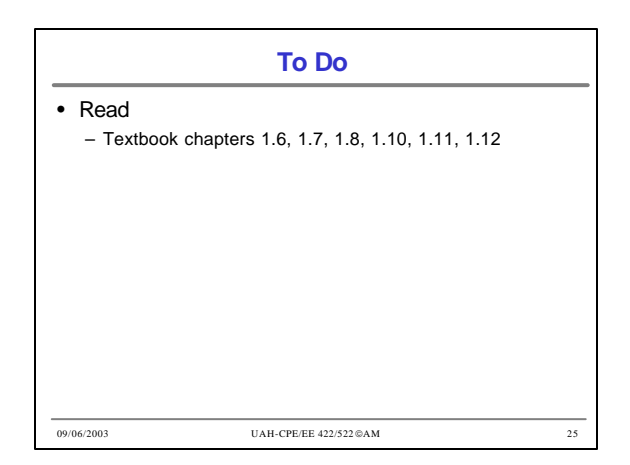

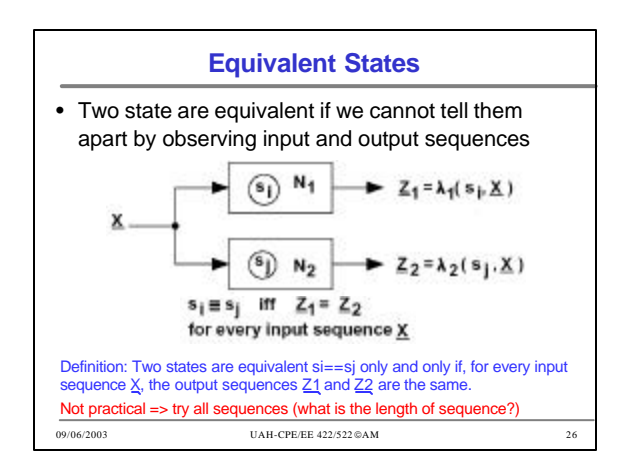

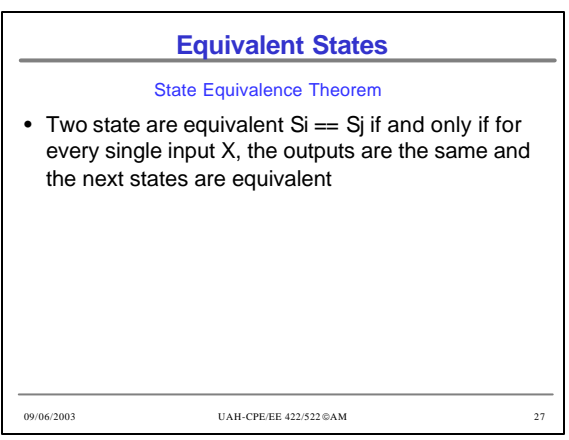

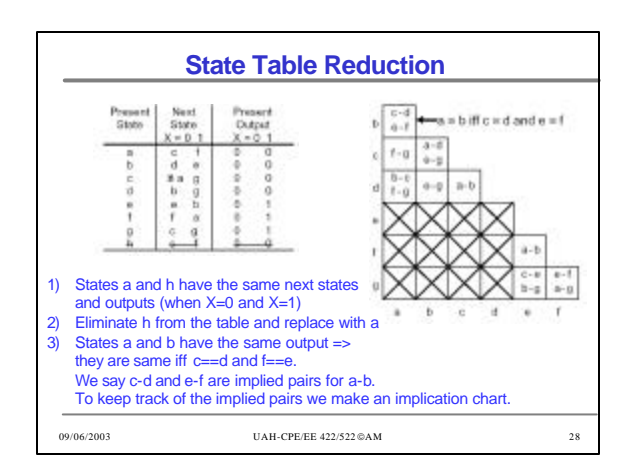

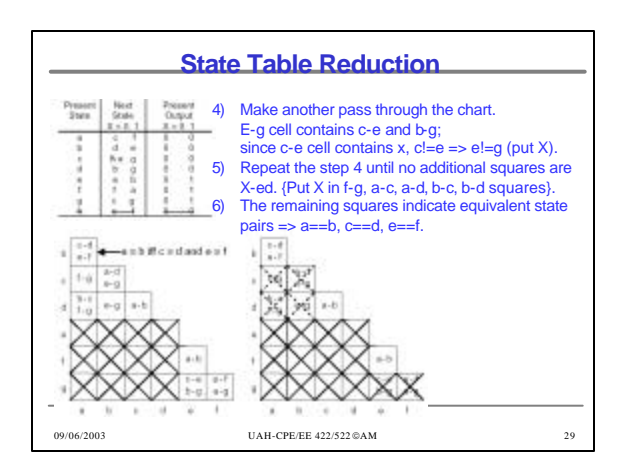

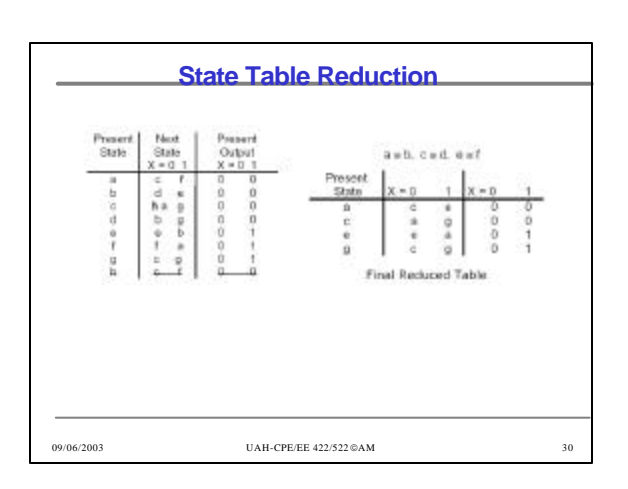

## **Implication Table Method**

- 1. Construct a chart that contains a square for each pair of states.
- 2. Compare each pair in the state table. If the outputs associated with states i and j are different, place an X in square  $i$ -j to indicate that  $i = j$ . If outputs are the same, place the implied pairs in square i-j. If outputs and next states are the same (or i-j implies only itself), i==j.
- 3. Go through the implication table square by square. If square i-j contains the implied pair m-n, and square m-n contains  $X$ , then  $i=$ j, and place  $X$  in square  $i-j$ .
- 4. If any Xs were added in step 3, repeat step 3 until no more Xs are added.
- $\bullet$  5. For each square i-j that does not contain an X, i==j.

09/06/2003 UAH-CPE/EE 422/522 ©AM 31

## **Intro to VHDL**

- Technology trends
	- 1 billion transistor chip running at 20 GHz in 2007
- Need for Hardware Description Languages – Systems become more complex
	- Design at the gate and flip-flop level becomes
	- very tedious and time consuming
- HDLs allow
	- Design and debugging at a higher level before conversion to the gate and flip-flop level
	- Tools for synthesis do the conversion
- VHDL, Verilog
- VHDL VHSIC Hardware Description Language

09/06/2003 UAH-CPE/EE 422/522 ©AM 32

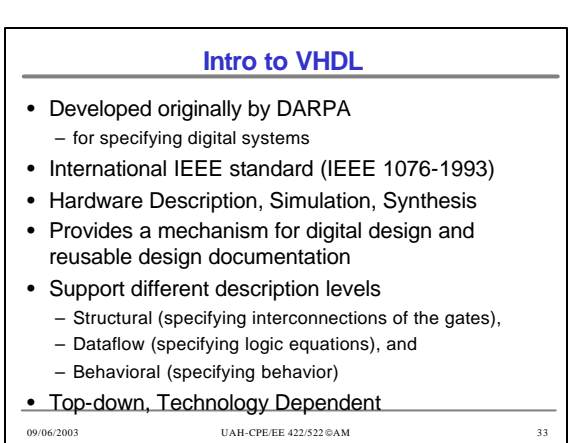

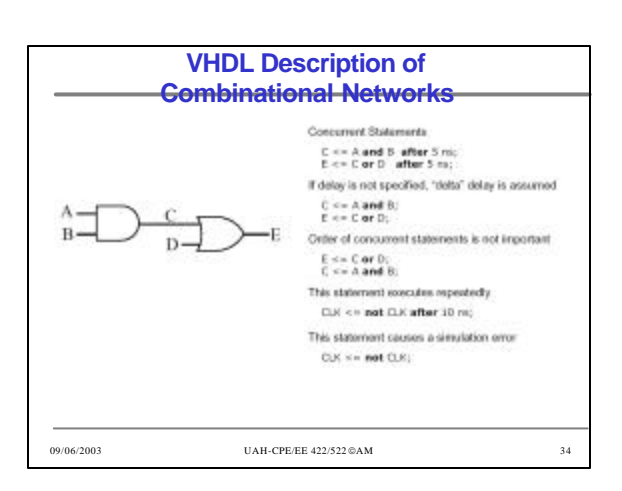

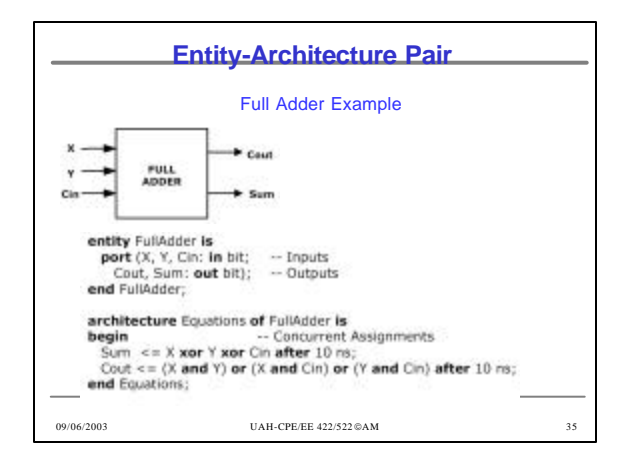

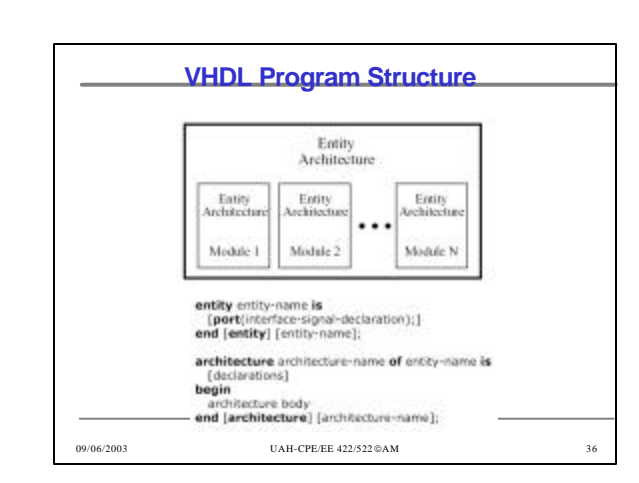

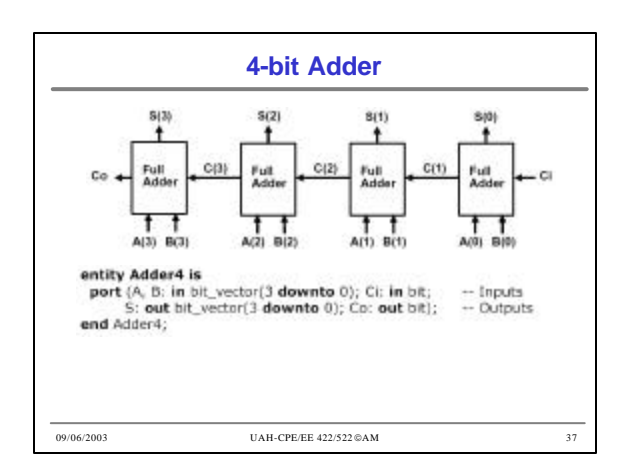

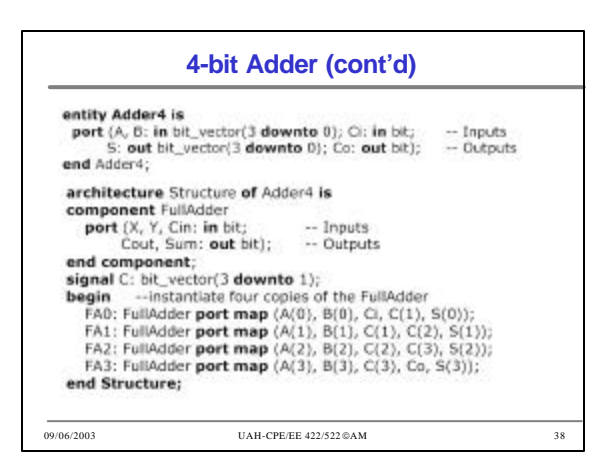

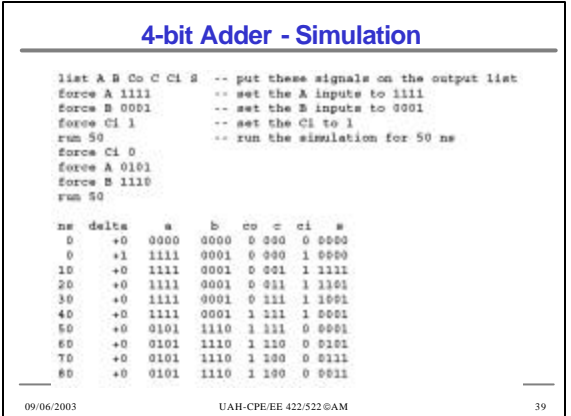

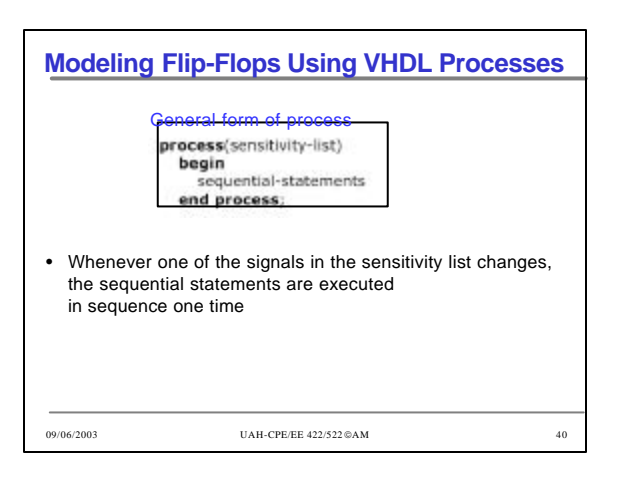

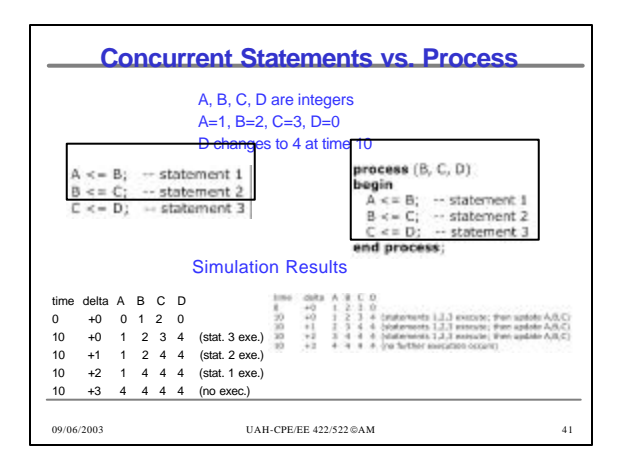

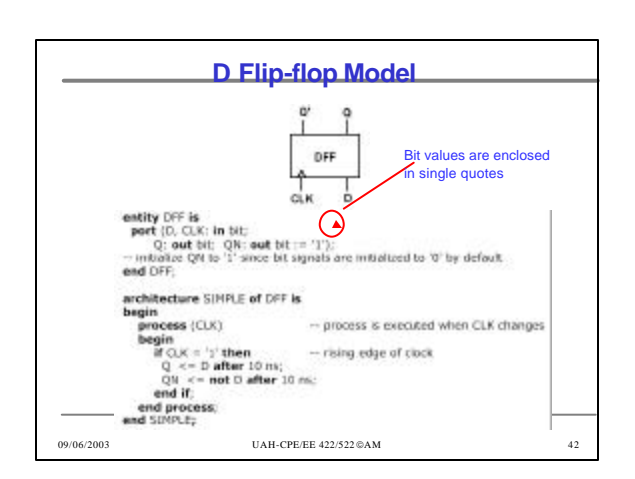

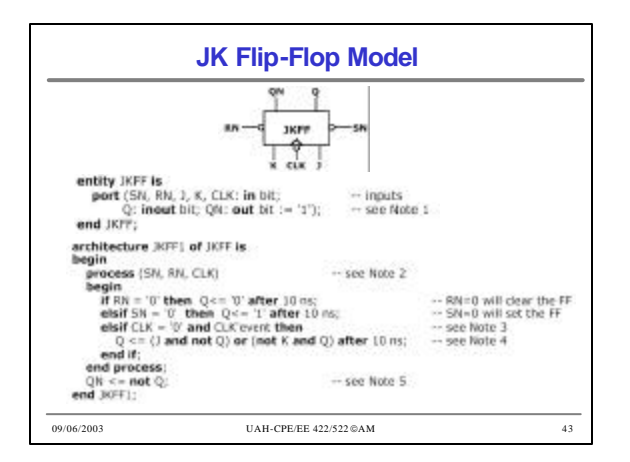

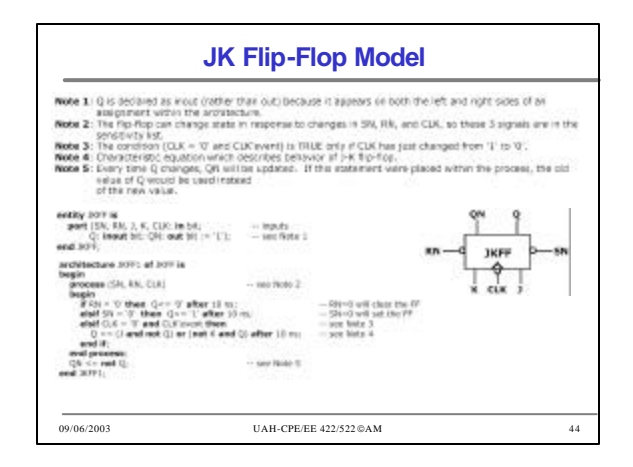

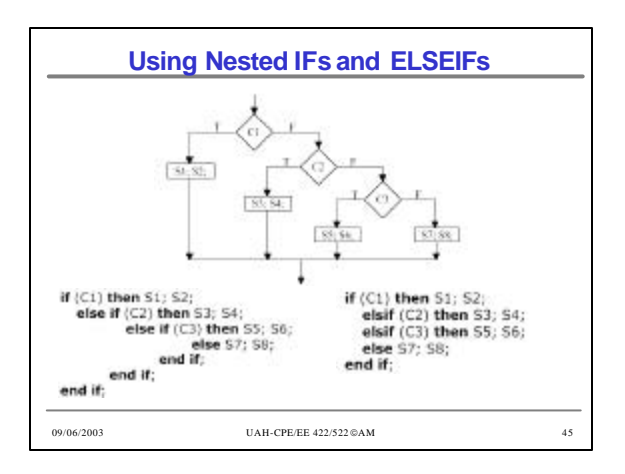

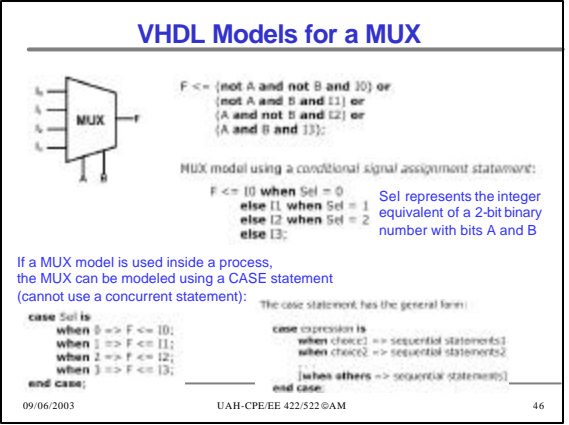

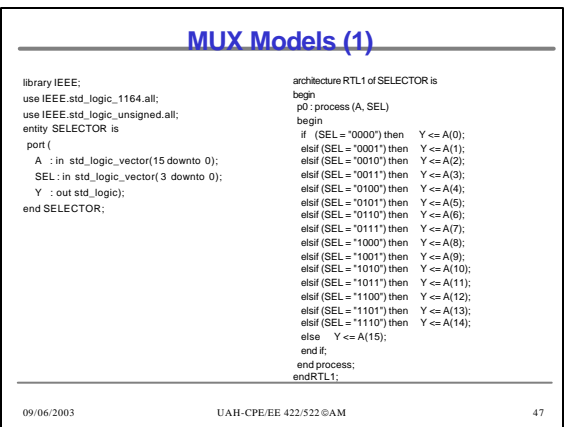

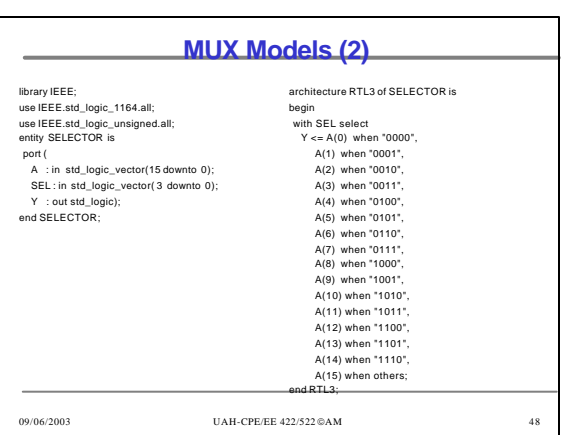

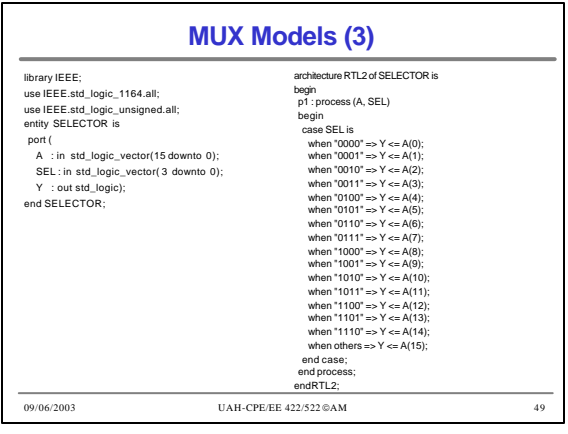

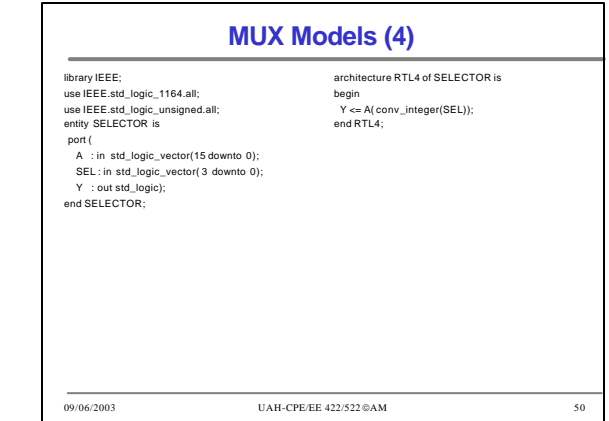